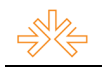

# **Photo: Website para a exposição dos trabalhos de Fotografia do Curso de Jornalismo da Universidade Federal de Viçosa<sup>1</sup>**

André PACHECO<sup>2</sup> Erivam Morais de OLIVEIRA<sup>3</sup> Carlos Frederico de Brito d'ANDRÉA<sup>4</sup> Universidade Federal de Viçosa, Viçosa, Minas Gerais

### **RESUMO**

O site *Photo* foi desenvolvido com o intuito de listar e divulgar os trabalhos acadêmicos e práticos realizados nas disciplinas de Fotografia do curso de Jornalismo da Universidade Federal de Viçosa, e também servir como referência para as novas tecnologias que envolvem o Fotojornalismo. Divido em etapas, a criação deste produto baseou-se nas metodologias para a concepção de um website propostas pela Arquitetura da Informação.

**PALAVRAS-CHAVE:** website, fotografia, multimídia, arquitetura da informação.

# **INTRODUÇÃO**

<u>.</u>

Principalmente após a popularização da internet e o seu fortalecimento como plataforma, novas tendências passaram a fazer parte do cotidiano em todas as áreas da Comunicação. Nota-se a existência de uma busca constante, na academia e no mercado, para o entendimento, produção e aprimoramento do conteúdo multimídia. Raquel Ritter Longhi em seu artigo *O nome das coisas: em busca do especial multimídia* discorre sobre a problemática nas narrações multimídias no jornalismo *online*. Para ela, essas produções já deixaram de figurar como um aparato à narrativa e conquistaram o *status quo* de "gênero próprio dos meios digitais".

O Fotojornalismo, como ferramenta comunicacional, também vai de encontro à era multimídia e os seus dilemas. Durante um longo tempo, a Fotografia – e como consequência todas as suas variantes – esteve imersa nos mesmos paradigmas da época de sua criação (OLIVEIRA 2005), mas no fim da década de 1990, com o advento e a popularização da fotografia digital, começou a mudar.

<sup>3</sup> Orientador do trabalho. Professor do Curso de Jornalismo da Universidade Federal de Viçosa, email: erivam.oliveira@ufv.br.

<sup>&</sup>lt;sup>1</sup> Trabalho submetido ao XVIII Prêmio Expocom 2011, na Categoria Produção Editorial e Produção Transdisciplinar em Comunicação, modalidade Website.

<sup>2</sup> Recém-graduado em Jornalismo na Universidade Federal de Viçosa, email: emaildoandrepacheco@gmail.com.

<sup>4</sup> Co-orientador do trabalho. Professor do Curso de Jornalismo da Universidade Federal de Viçosa, email: carlos.dandrea@ufv.br.

Os envolvidos no Fotojornalismo se deparam com uma nova mentalidade das empresas de comunicação e do público. A Fotografia deve ser pensada e trabalhada como parte fundamental de um projeto multimídia, desempenhando um papel importante nesta nova etapa do Jornalismo. Ao longo da execução deste trabalho, foi possível notar que hoje, mais que em qualquer outro momento, ela deixou de ser um aparato ilustrativo em uma reportagem e começou a fazer parte da narrativa.

#### **2 OBJETIVO**

O Professor Erivam de Oliveira, orientador deste trabalho, vem ministrando suas disciplinas no Curso de Jornalismo na Universidade Federal de Viçosa (UFV) voltado para essas novas tendências. Desenvolvendo com seus alunos produções fotográficas que vão além do lugar comum, usando ferramentas e programas gratuitos disponíveis na internet e procurando mostrar a importância da Fotografia nas narrações multimídias.

*Photo* foi concebido para divulgar as produções fotográficas do curso de Jornalismo na UFV, já que é inegável que a internet "funciona, nos dias de hoje, como uma vitrine virtual de exposição institucional" (TERRA 2005, p. 2). Apresentaremos às comunidades – acadêmicas ou não – o quê está sendo produzidos nas aulas e nos laboratórios de Fotografia da instituição.

O site *Photo* (http://www.com.ufv.br/photo) foi tratado como parte crucial da metodologia usada nessas aulas teóricas e práticas. Buscamos como meta principal desenvolver um site de navegação fácil e visualmente atraente para o usuário final, levando em consideração os preceitos básicos da Arquitetura da Informação. Todos os passos seguidos na criação deste produto foram para conceber um site que valorizasse os trabalhos fotográficos orientados pelo Professor Erivam.

#### **3 JUSTIFICATIVA**

Por serem produções de narração multimídia, é interessante que elas estejam disponíveis abertamente na internet. É para a rede que elas nasceram e é nela que continuarão se transformando sempre que necessário. Mas, o mais importante neste projeto, foi ter um local institucional que mostrasse essas produções, e esse foi o porquê do desenvolvimento do site *Photo* e sua hospedagem junto ao site oficial do Curso de Jornalismo da UFV (http://www.com.ufv.br).

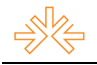

Sem este site, parte importante do trabalho desenvolvido em sala de aula pelo Professor Erivam não seria bem aproveitado. Percebemos que não há fundamento em produzir fotografias que dialoguem com outras mídias sem divulgá-las. A troca de conhecimentos com a comunidade acadêmica também foi levada em consideração, já que outras instituições poderiam se inspirar no que é divulgado no site e, quem sabe, até virem a desenvolver trabalhos em conjunto com o Curso de Jornalismo da UFV.

### **4 MÉTODOS E TÉCNICAS UTILIZADOS**

Um dos pontos-chave deste projeto foi compreender a dinâmica presente na execução dos trabalhos desenvolvidos e orientados pelo Professor Erivam de Oliveira, e também conhecer o funcionamento de suas respectivas ferramentas. Esta etapa foi de suma importância para a execução do site *Photo*, pois como um produto final, ele deve estar adequado às exigências técnicas impostas por essas ferramentas.

Todos os trabalhos, ao estarem prontos para a publicação, usam a tecnologia *Flash*, desenvolvida e mantida pela empresa norte-americana *Adobe*. O *Flash* é apontado como um dos principais responsáveis pela popularização das produções multimídia, o site *YouTube* (http://youtube.com) é um bom exemplo, pois usa esta tecnologia em seus *player* de vídeo. "As narrativas multimidiáticas no webjornalismo têm se desenvolvido de maneira exponencial, num crescimento estimulado pelos avanços técnicos de hardware e software" (LONGHI 2010, p. 149).

Após entender as peculiaridades de cada ferramenta, começamos o desenvolvimento do site dividindo o processo de criação em etapas. Essa divisão facilitou trabalho e algumas dessas etapas são baseadas nos conceitos da Arquitetura de Informação, que tem como principal predicado organizar o conteúdo de modo a torná-lo claro e de fácil assimilação para o usuário final. A Arquitetura de Informação deve ser esquematizada antes das etapas finais, dedicadas ao desenvolvimento e implementação do site.

> Dentro da cadeia de elaboração e construção de um web site, a Arquitetura da Informação é uma das etapas iniciais, uma vez que aqui acontece o planejamento inicial de funcionamento do site, que só então deverá ser executado tecnicamente. (D´ANDRÉA, 2005, p. 58)

As fases do projeto mantêm relação de interdependência, o que fora definido em uma anterior agrega valor para a próxima. Qualquer mudança ou erro na execução em alguma dessas partes pode comprometer os resultados das seguintes. O site *Photo* foi divido em cinco etapas de trabalho.

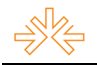

**Reunião de** *briefing* **com o Orientador do projeto:** Não tem como propósito discutir os aspectos visuais da página, como cor e tipografia, e sim coletar o máximo de informações "para que o *designer* sinta-se livre e com os dados suficientes para determinar a melhor solução de design" (CAMPOS, 2008, p. 1993). É a partir dessa coleta de dados que o *designer* começa a fazer a sua pesquisa, que inclui, por exemplo, se aprofundar nos assuntos pertinentes ao projeto e visitar sites relacionados.

**Montagem do sitegrama:** Também chamado de mapa do site, consiste em uma representação visual e hierárquica das ligações entre as páginas do site (REIS, 2007, p. 145). O sitegrama possibilita perceber como as seções do site estarão conectadas umas as outras e, principalmente, qual será a dimensão do trabalho na próxima etapa.

**Criação dos** *wireframes***:** É a visualização – de forma simples e contendo apenas os detalhes indispensáveis – da disposição dos elementos que compõem o layout. É nessa parte que definimos o grau de importância de determinado conteúdo que será alocado na página e como ele será apresentado visualmente para o usuário final.

> A Arquitetura de Informação não se preocupa apenas com a organização da informação, mas também com a sua apresentação. Ela cria no website um ambiente de informação por onde o usuário pode se mover (navegar) para, como em uma biblioteca, encontrar as informações que precisa de forma organizada. (REIS, 2007, p. 63)

Os *wireframes* representam um importante papel para as futuras etapas do projeto, e por isso, devem ser confeccionados com atenção. Dessa forma, evita-se ao máximo qualquer tipo de ruído na comunicação com os outros profissionais envolvidos, caso eles existam, na cadeia produtiva de um website. Porém, deve-se ter em mente que não se trata de estruturas inalteráveis, mudanças podem, e devem acontecer quando forem necessárias nas etapas posteriores do projeto.

Existem várias ferramentas na internet para confecção de *wireframes*, como a *Mockflow* (http://mockflow.com/) e a *Pidoco* (https://pidoco.com/), mas nada impede que eles sejam feitos de outra maneira. Neste trabalho, os *wireframes* foram concebidos manualmente e depois transferidos para o programa de edição de imagens *Photoshop*, da Adobe, versão CS3.

**Desenvolvimento do site:** Nesta etapa, deve-se levar em consideração o foco no bom *design*, e assim conceber um produto apresentável e impactante. "A estética não deve prevalecer sobre a compreensão da informação. A forma deve se adequar ao conteúdo e não o contrário" (REIS, 2007, p. 83). De que adianta fazer um belo trabalho gráfico se ele não

valoriza o mais importante, o conteúdo? Mesclar as informações *sine quibus non<sup>5</sup>* com uma estética favorável, é tarefa que exige perspectiva e afinco com o projeto.

**Implementação do gerenciador de conteúdo** *WordPress***:** A penúltima etapa do trabalho foi a implementação do gestor de conteúdo *WordPress*. De distribuição e uso gratuito, este *Content Manager System* (CMS) foi criado em 2003 para atender a demanda por blogs, porém, rapidamente começou a ser usado para o gerenciamento de grandes sites devido a sua facilidade de manutenção e customização. Um de seus pontos fortes é a quantidade de *plugins* disponíveis para complementar seu uso básico.

Os CMS são, atualmente, importantes peças para o Jornalismo *online*, sem eles, o trabalho ficaria mais custoso. Entender seus funcionamentos e dinâmicas internas deve fazer parte da Arquitetura da Informação do projeto de websites.

> Não é possível discutir as características de determinado produto jornalístico e a maneira como os recursos oferecidos pelo suporte são explorados, sem discutir conjuntamente as rotinas e as tecnologias utilizadas na produção desses webjornais, mais especificamente a ferramenta de publicação adotada. (MIELNICZUK, 2005, p. 2)

Os motivos que fizeram o *WordPress* ser escolhido como gerenciador de conteúdo para o site *Photo* são: gratuidade; possibilidade de hospedar em um servidor próprio; segurança; vasta gama de *plugins*; facilidade para postagem e manutenção do conteúdo do site.

Segundo REIS (apud ROSENFELD e MORVILLE, 2002), o processo de criação de um website baseia-se em três dimensões variadas: é preciso entender e compreender os usuários, as características do conteúdo em questão e, por fim, as especificidades da conjuntura de uso do sistema de informação. Esses três itens foram levados em consideração nas cinco etapas citadas acima.

# **5 DESCRIÇÃO DO PRODUTO OU PROCESSO**

Dividimos o site em duas grandes seções: "Mapa" e "Trabalhos". No primeiro, alocamos as páginas institucionais ("Sobre e "Contato") e os "Artigos", que tem o propósito de listar as referências teóricas que servem de estudo para as disciplinas de Fotografia ministradas pelo Professor Erivam, e também os produzidos no curso de Jornalismo da UFV que tenham a ver com o tema.

Na seção "Trabalhos", a mais importante do site, estão os trabalhos desenvolvidos pelos alunos. Subdividimos essa seção em:

1

<sup>5</sup> Plural da expressão em latim *sine qua non*, que significa indispensável.

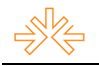

**Audioslide:** Caracteriza-se como uma reportagem multimídia que mescla fotos e áudio, podendo fazer uso de legendas para compor a narrativa. O programa usado é o Soundslides, que possui uma versão paga e outra gratuita. Trabalhos<sup>6</sup> deste tipo já foram realizados no curso de Jornalismo da UFV entre julho e agosto de 2010, sob supervisão do Professor Carlos D'Andréa.

**Photosynth:** Desenvolvido pela *Microsoft*, é uma ferramenta que sincroniza uma sequência de fotos e forja um ambiente virtual em três dimensões. O usuário tem a possibilidade de navegar por diversos ângulos de um lugar. Um dos trabalhos mais marcantes que fez uso dessa tecnologia é a cobertura do canal de notícias CNN na posse do presidente norte-americano Barack Obama<sup>7</sup>, em 2009.

**Ensaio:** Sempre com um tema específico, os Ensaios Fotográficos podem ser trabalhados individualmente ou em equipe. As fotos serão hospedadas no site *Picassa*, um serviço gratuito do *Google*.

**Mosaico:** É a junção de fotos de uma mesma temática, podendo ou não fazer parte de um único ensaio fotográfico ou cobertura jornalista. Basicamente, cada uma dessas fotos são agrupadas de modo a formar uma única imagem. A ferramenta, disponibilizada gratuitamente pela *Microsoft*, é a *Zoom.it*. O usuário também tem a possibilidade de aproximar cada vez mais e visualizar individualmente cada uma das fotos que compõem a montagem.

**360º:** Fotos tiradas de um mesmo ambiente, e em um mesmo horário, são agrupadas lado a lado formando uma visão panorâmica, o usuário também pode aproximar um determinado ponto e visualizar com mais detalhes a cena. A ferramenta usada é disponibilizada no site *Dermandar.Com*.

Todas as páginas do site possuem em comum o menu superior e o inferior. No superior, também chamado de *header*, demos destaque à seção "Trabalho" usando um tamanho maior para a fonte, além de listarmos "Home", "Artigos", "Sobre" e "Contato".

No inferior, conhecido como *footer*, foi colocado os logos institucionais da UFV e do Curso de Jornalismo, um pequeno texto explicativo sobre o site. Também optamos por repetir os mesmos itens da *header*, a fim de evitar que o usuário, quando estiver no rodapé da página, precise voltar ao topo para visualizar as seções. Abaixo, colocamos os créditos.

Na página inicial estão os seis últimos trabalhos publicados no site. Apenas uma imagem e qual a categoria do trabalho estão disponíveis em primeiro momento, somente

 6 <http://www.com.ufv.br/audioslides/sobre/> Acessado em: novembro de 2010.

<sup>&</sup>lt;sup>7</sup> The 44th President Inauguration. Disponível em <http://edition.cnn.com/SPECIALS/2009/44.president/ inauguration/themoment/> Acessado em: novembro de 2010.

após o visitante passar o mouse sobre a tabela, é que o título e uma breve descrição aparecem. Isso foi feito para valorizar a imagem e deixar a inicial mais limpa possível.

Entre essa listagem e o rodapé, foi reservado um espaço para divulgar algum especial produzido no *Photo*: neste momento está disponível uma reportagem produzida no OutrOlhar, jornal laboratório do curso, em parceria com o Professor Erivam e um mapa da cidade de Viçosa – disponibilizado pelo *Google Maps* – mostrando os pontos da cidade que foram fotografados e trabalhados.

Ao acessar qualquer trabalho o visitante é levado à sua página, na linguagem da internet chamada de *permalink*. Nela estão informações importantes: Título, seção, data em que fora desenvolvido, alunos envolvidos, professor orientador e disciplina. Também é possível continuar navegando no site *Photo* através de uma listagem de trabalhos relacionados ou de dois botões que ligam ao trabalho anterior e ao próximo.

Nas páginas dedicadas a cada seção, colocamos ao lado direito uma breve explicação sobre a ferramenta utilizada e uma seleção de *links* para trabalhos similares desenvolvidos por outros sites.

Um ponto importante é a possibilidade de filtrar os trabalhos pelos alunos envolvidos, professor orientador e disciplina. Os alunos e os professores têm, como consequência, um portfólio online e institucional de seus trabalhos práticos desenvolvidos nas disciplinas de Fotografia da UFV.

### **6 CONSIDERAÇÕES**

O site *Photo* se põe como um espaço na internet para divulgar as produções e estudos em Fotografia realizados no curso de Jornalismo da UFV. Ao longo de sua execução, os conceitos de Arquitetura da Informação foram estudados mais a fundo, e por fim, aplicados para que o site atende-se às necessidades do usuário enquanto consumidor deste produto.

O uso da metodologia proposta por Guilhermo Almeida dos Santos em sua tese de mestrado *Centrando a Arquitetura da Informação no usuário* serviu como base teórica e norteou o desenvolvimento prático deste projeto. Ficou claro que para se criar um produto multimídia, deve-se focar em tarefas pré-determinadas que facilitem o andamento do projeto. O resultado final foi um site de fácil navegação e visualmente agradável.

Porém, como estamos em um ambiente *online*, existirá sempre a possibilidade de mudança. Novos estudos sobre a interação usuário-site vão surgir, novas tendências do

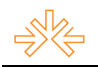

*webdesign* estarão em voga daqui a alguns meses, outras modalidades de trabalho poderão ser desenvolvidas nas disciplinas de Fotografia. O site *Photo* teve apenas a sua data de estreia, mas, se as pesquisas e produções continuarem, seguirá mudando e se adequando às necessidades da academia e do mercado.

A língua portuguesa não é a mesma de trinta anos, os programas de televisão hoje tratam de assuntos impensáveis quando o veículo surgiu em meados do século XX, a fotografia não tem o mesmo valor que quando o francês Joseph Nicéphore Niépce (1765- 1833) fez suas primeiras experiências com a câmara obscura.

O Professor Erivam de Oliveira, em seu artigo *Da fotografia analógica à ascensão da fotografia digital*, afirma que "com o surgimento da fotografia digital, no final dos anos 1980, todo o glamour conquistado pela fotografia analógica tende a entrar em declínio" (p. 161). Mas, nesta nova era, não seria errado afirmar que surge um novo glamour, em meio a tantas tendências. O processo analógico foi embora do cotidiano do fotojornalista, mas o processo multimídia se fortalece cada vez mais.

Não existe mais o fotógrafo, a câmera e o fato. Existe o fotógrafo, a câmera, o fato e inúmeras ferramentas e profissionais envolvidos para a produção de conteúdos multimídia. Existe, agora, a capacidade de levar o público a um novo patamar, onde a imagem ganha narração, possibilidades infinitas de aproximação e movimento.

# **REFERÊNCIAS BIBLIOGRÁFICAS**

D´ANDRÉA, Carlos Frederico de Brito. **Estratégias de produção e organização de informações na WWW:** uma análise de sites turísticos. Belo Horizonte, 2005. **Dissertação** (Mestrado) – Universidade Federal de Minas Gerais.

FONTE, Flávia; CAMPOS, Fábio; NEVES, André. **O papel do briefing em um projeto de website.** In: VIII Congresso Brasileiro de Pesquisa e Desenvolvimento em Design. São Paulo/SP, 8 a 11 de outubro de 2008.

LONGHI, Raquel Ritter. **Os nomes das coisas:** em busca do especial multimídia. Estudos em Comunicação nº7 – Volume 2, 149-161, maio de 2010.

MIELNICZUK, Luciana. **O Link como Recurso da Narrativa Jornalística Hipertextual.** In: Intercom - Congresso da Sociedade Brasileira de Estudos Interdisciplinares de Comunicação, 2005, Rio de Janeiro. Intercom 2005, 2005.

OLIVEIRA, Erivam Morais de. **Da fotografia analógica à ascensão da fotografia digital.** Communicare (São Paulo), São Paulo, v. 5, n. 1, p. 159-165, 2005.

REIS, Guilhermo Almeida dos. **Centrando a Arquitetura da Informação no usuário.** São Paulo, 2007. **Dissertação** (Mestrado) – Escola de Comunicação e Artes, Universidade de São Paulo.

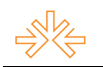

ROSENFELD, L. ; MORVILLE, P. **Information Architecture for the Word Wide Web**. 2ed. Sebastopol: O'Reilly, 2002.

TERRA, C. F. **As relações públicas e as novas tecnologias de informação e da comunicação.** Caligrama (UFMG), ECA-USP – São Paulo, v. 1, p. 01-15, 2005.